## 大田区プレミアム付デジタル商品券 **お店でのご利用ガイド**

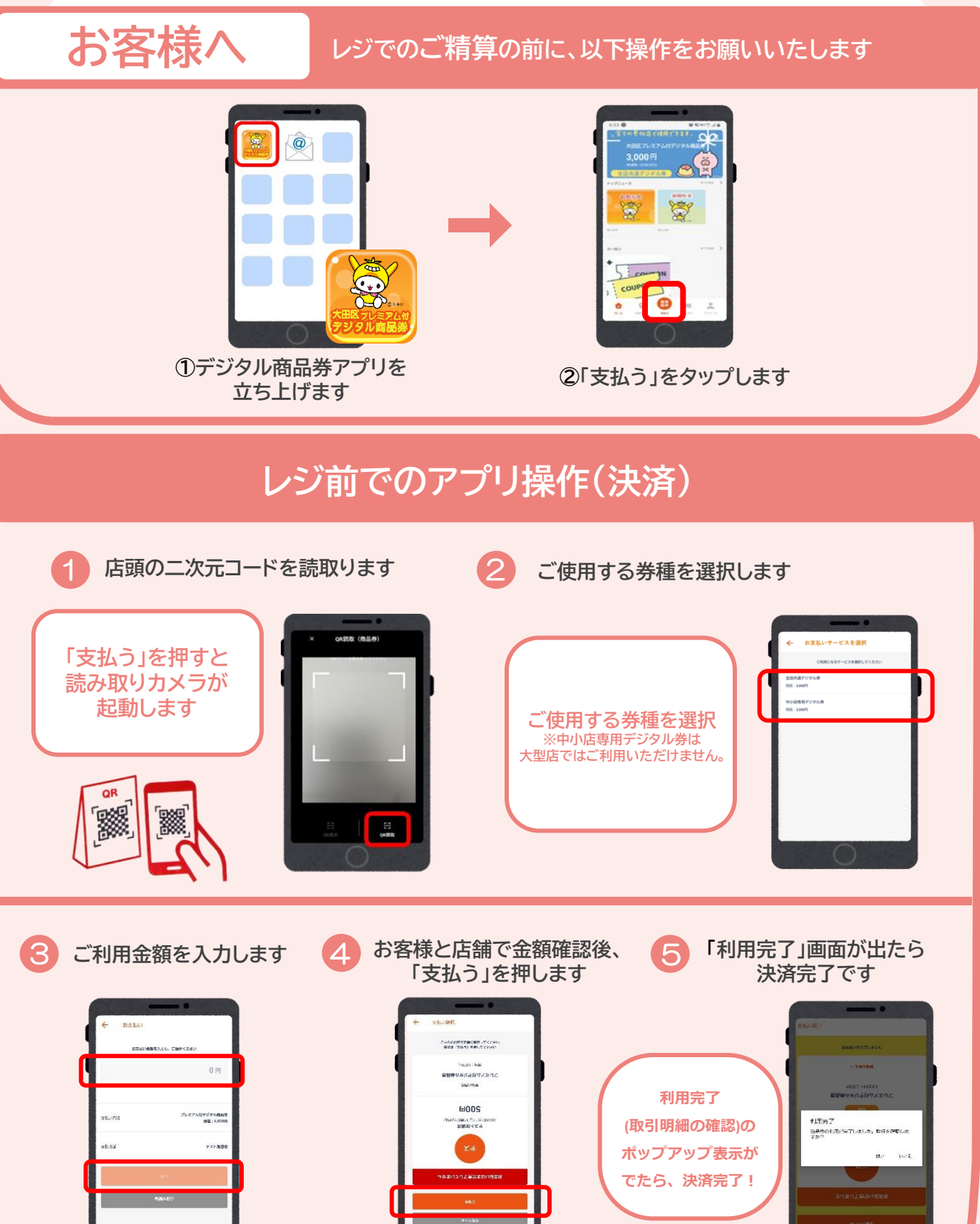